# Package 'colourvision'

August 2, 2021

<span id="page-0-0"></span>Type Package

Title Colour Vision Models

Version 2.0.4

Date 2021-07-31

Author Felipe M. Gawryszewski

Maintainer Felipe Malheiros Gawrysewski <f.gawry@gmail.com>

#### **Description**

Colour vision models, colour spaces and colour thresholds. Provides flexibility to build userdefined colour vision models for n number of photoreceptor types. Also includes Vorobyev & Osorio (1998) Receptor Noise Limited models [<doi:10.1098/rspb.1998.0302>](https://doi.org/10.1098/rspb.1998.0302), Chittka (1992) colour hexagon [<doi:10.1007/BF00199331>](https://doi.org/10.1007/BF00199331), and Endler & Mielke (2005) model [<doi:1](https://doi.org/10.1111/j.1095-8312.2005.00540.x)0.1111/j.1095- [8312.2005.00540.x>](https://doi.org/10.1111/j.1095-8312.2005.00540.x). Models have been extended to accept any number of photoreceptor types.

License GPL-2

Imports graphics, stats, utils, Matrix

Suggests testthat, knitr, rmarkdown, corrplot, rgl

VignetteBuilder knitr

NeedsCompilation no

Repository CRAN

Date/Publication 2021-08-01 23:10:11 UTC

# R topics documented:

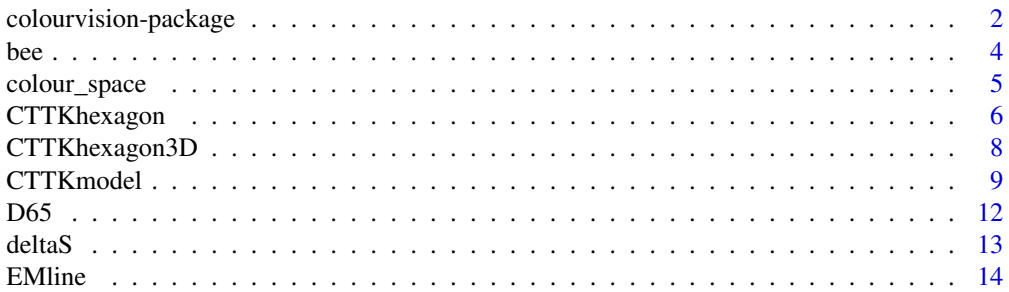

<span id="page-1-0"></span>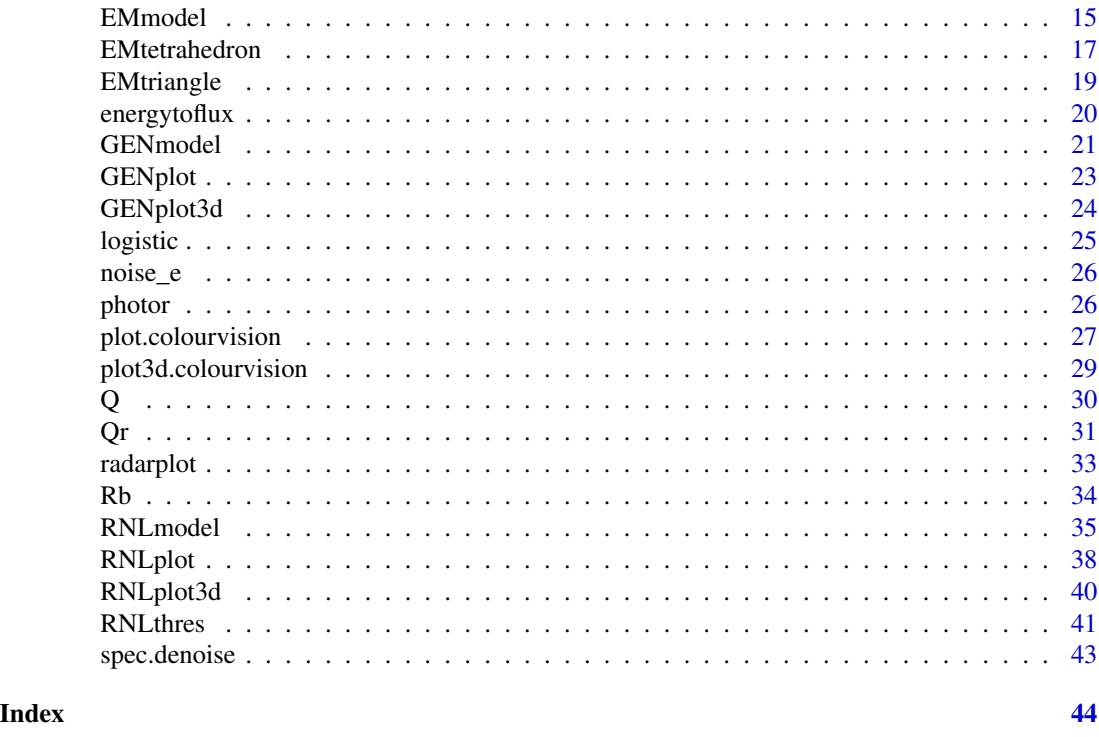

colourvision-package *Colour Vision Models*

# Description

Colour vision models, colour spaces and colour thresholds. Provides flexibility to build userdefined colour vision models for n number of photoreceptor types. Also includes Vorobyev & Osorio (1998) Receptor Noise Limited models <doi:10.1098/rspb.1998.0302>, Chittka (1992) colour hexagon <doi:10.1007/BF00199331>, and Endler & Mielke (2005) model <doi:10.1111/j.1095- 8312.2005.00540.x>. Models have been extended to accept any number of photoreceptor types.

# Details

The DESCRIPTION file:

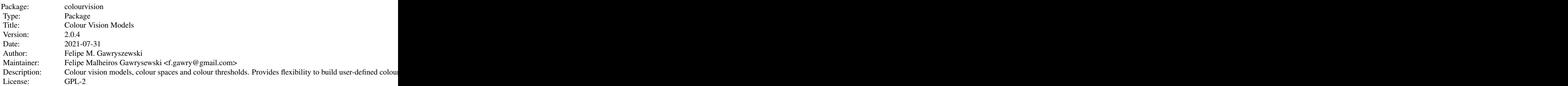

colourvision-package 3

Imports: graphics, stats, utils, Matrix<br>Suggests: testthat, knitr, rmarkdown, co testthat, knitr, rmarkdown, corrplot, rgl<br>knitr VignetteBuilder:

Index of help topics:

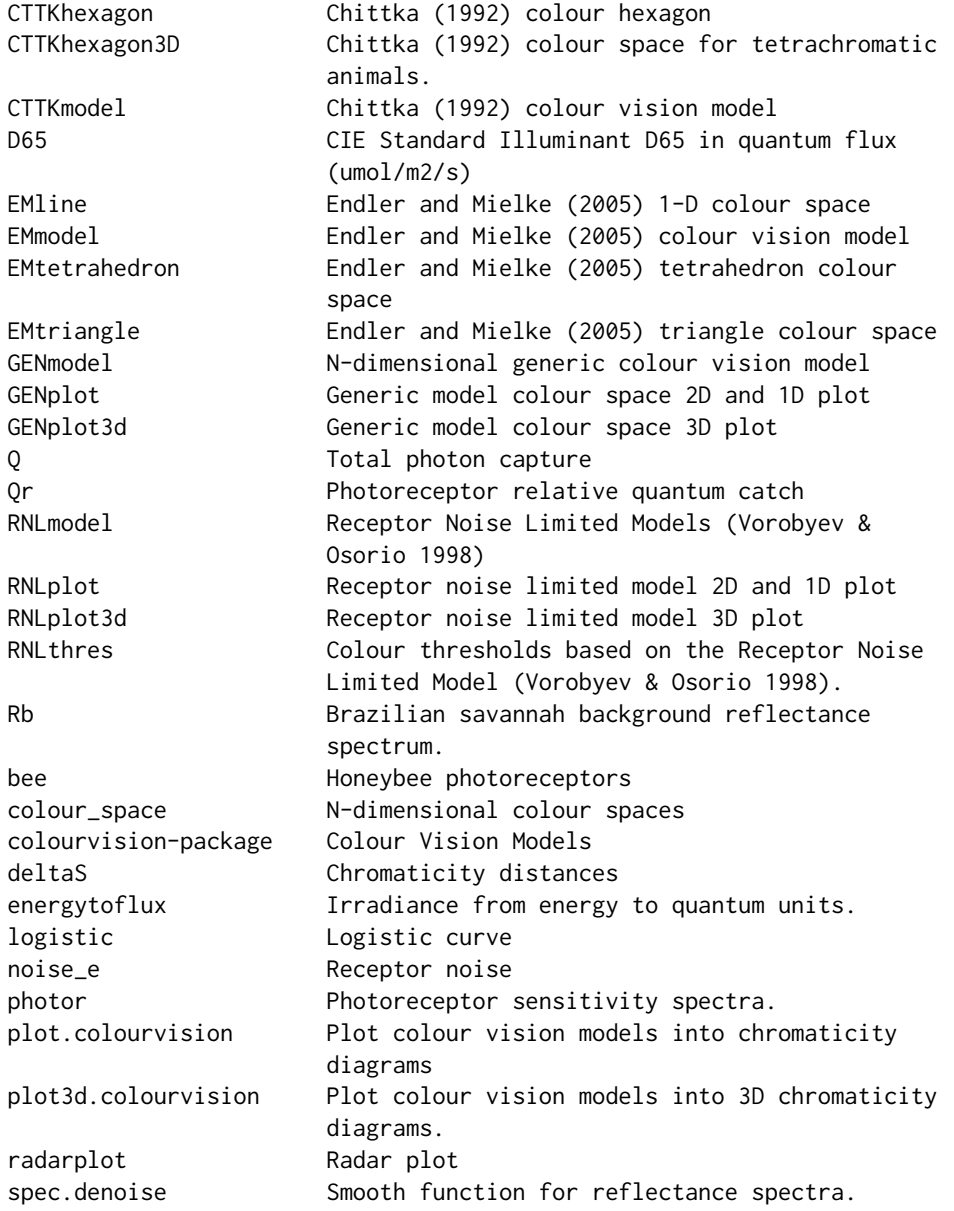

# Author(s)

Felipe M. Gawryszewski

<span id="page-3-0"></span>

Maintainer: Felipe Malheiros Gawrysewski <f.gawry@gmail.com>

# References

Gawryszewski, F.M. 2018. Colour vision models: Some simulations, a general n-dimensional model, and the colourvision R package. Ecology and Evolution, 10.1002/ece3.4288.

# Examples

```
##Honeybee photoreceptor sensitivity curves
data("bee")
##Grey background:
## with 10 percent. reflectance from 300 to 700nm:
Rb <- data.frame(300:700, rep(10, length(300:700)))
## Read CIE D65 standard illuminant already converted to quantum flux:
data("D65")
##Reflectance data
## with a sigmoid spectrum and midpoint at 500nm and 550 nm
R1<-logistic(x=seq(300,700,1), x0=500, L=50, k=0.04)
R2<-logistic(x=seq(300,700,1), x0=550, L=50, k=0.04)
R<-cbind(R1, R2[,2])
## Run colour vision model:
model<-CTTKmodel(photo="tri", R=R, I=D65, Rb=Rb,
C=bee)
##plot data in the colour space
plot(model)
```
bee *Honeybee photoreceptors*

#### Description

Honeybee (Apis mellifera) photoreceptor sensitivity curves.

#### Usage

data("bee")

# Format

A data frame with 401 observations on the following 4 variables.

Wavelength a numeric vector

UV a numeric vector

Blue a numeric vector

Green a numeric vector

<span id="page-4-0"></span>colour\_space 5

# Details

Original data were interpolated to 1nm intervals from 300 to 700nm.

# Source

Chittka, L., and P. Kevan. 2005. Flower colour as advertisement. Pp. 157-196 in Practical pollination biology.

# Examples

```
data("bee")
plot(bee[,2]~bee[,1], col = "violet", type="l", xlab="Wavelength(nm)", ylab= "Absorbance")
lines(bee[,3]~bee[,1], col = "blue", type="l")
lines(bee[, 4]~bee[, 1], col = "green", type="1")
```
<span id="page-4-1"></span>colour\_space *N-dimensional colour spaces*

# Description

Generates a colour space based on any number of photoreceptor types and finds a colour locus for a given photoreceptor output.

#### Usage

colour\_space(n, type="length", length=NA, edge=NA, q=rep(1,n), recep.noise=FALSE, e=NA)

# Arguments

![](_page_4_Picture_151.jpeg)

# Details

This function is used internally in colour vision models.

# <span id="page-5-0"></span>Value

A list with the following dimensions:

![](_page_5_Picture_141.jpeg)

### Author(s)

Felipe M. Gawryszewski <f.gawry@gmail.com>

# References

Pike, T.W. 2012. Generalised chromaticity diagrams for animals with n-chromatic colour vision. Journal of Insect Behavior 255: 277-286.

Renoult, J. P., A. Kelber, and H. M. Schaefer. 2015. Colour spaces in ecology and evolutionary biology. Biol Rev Camb Philos Soc, doi: 10.1111/brv.12230.

#### See Also

[Q](#page-29-1), [Qr](#page-30-1), [CTTKmodel](#page-8-1), [EMmodel](#page-14-1), [RNLmodel](#page-34-1), [GENmodel](#page-20-1)

#### Examples

```
#A trichromatic colour space based on Endler and Mielke (2005)
tri<-colour_space(n=3, length=0.75, q=c(0.5,0.2,0.3))
```

```
#showing:
#(1) Limits of the colour space (triangle)
plot(0, ylim=c(-1,1), xlim=c(-1,1), asp=1, ylab="X2", xlab="X1", type="n")
polygon(x=tri$vector_matrix[1,], y=tri$vector_matrix[2,], lty=2)
```

```
#(2) Vectors (length=0.75) used to build the colour space (arrows)
arrows(x0=0,y0=0, x1=tri$vector_matrix[1,1], y1=tri$vector_matrix[2,1], col="red")
arrows(x0=0,y0=0, x1=tri$vector_matrix[1,2], y1=tri$vector_matrix[2,2], col="red")
arrows(x0=0,y0=0, x1=tri$vector_matrix[1,3], y1=tri$vector_matrix[2,3], col="red")
```

```
#(3) Colour loci of given photoreceptor outputs
points(x=tri$coordinates[[1]], y=tri$coordinates[[2]], pch=21, col="blue", bg="blue")
```
<span id="page-5-1"></span>CTTKhexagon *Chittka (1992) colour hexagon*

#### Description

Plots Chittka (1992) colour hexagon for trichromatic animals and a line plot for dichromatic animals.

# <span id="page-6-0"></span>CTTKhexagon 7

# Usage

```
CTTKhexagon(x, y, photo=3,
            vnames=c(expression(E[1]),expression(E[2]),expression(E[3])),
            pch=16, bty="n", yaxt="n",xaxt="n", col="black",
            xlim="auto", ylim="auto", asp=1, ann=FALSE,
            axes=FALSE, vectors=FALSE, ...)
```
# Arguments

![](_page_6_Picture_204.jpeg)

#### Author(s)

Felipe M. Gawryszewski <f.gawry@gmail.com>

# References

Chittka, L. 1992. The colour hexagon: a chromaticity diagram based on photoreceptor excitations as a generalized representation of colour opponency. J Comp Physiol A 170:533-543.

# See Also

[CTTKmodel](#page-8-1), [CTTKhexagon3D](#page-7-1)

#### Examples

```
##Honeybee photoreceptor sensitivity curves
data("bee")
##Grey background:
## with 7 percent reflectance from 300 to 700nm:
Rb <- data.frame(300:700, rep(7, length(300:700)))
## Read CIE D65 standard illuminant already converted to quantum flux:
data("D65")
##Reflectance data
## with a sigmoid spectrum and midpoint at 500nm and 550 nm
R1<-logistic(x=seq(300,700,1), x0=500, L=50, k=0.04)
R2<-logistic(x=seq(300,700,1), x0=550, L=50, k=0.04)
R<-cbind(R1, R2[,2])
## Run colour vision model:
model<-CTTKmodel(photo="tri", R=R, I=D65, Rb=Rb,
C=bee)
##plot data in the colour space
CTTKhexagon(x=model[,"X1"], y=model[,"X2"])
```
<span id="page-7-1"></span>CTTKhexagon3D *Chittka (1992) colour space for tetrachromatic animals.*

#### Description

Plots a hexagonal trapezohedron representing Chittka (1992) colour space for tetrachromatic animals (Thery and Casas, 2002).

#### Usage

```
CTTKhexagon3D(x, y, z, s,col = "red", f,col = "black",vnames = c("E1","E2","E3","E4"), type = "p",
             radius = 0.01, add = F, xlab = "", ylab = "", zlab = "",
             box = F, axes = F, ylim = c(-1, 1), xlim = c(-1, 1),
             zlim = c(-1,1), aspect = T, vectors=F, ...)
```
![](_page_7_Picture_141.jpeg)

<span id="page-7-0"></span>

#### <span id="page-8-0"></span>CTTKmodel 9

![](_page_8_Picture_146.jpeg)

# Author(s)

Felipe M. Gawryszewski <f.gawry@gmail.com>

# References

Chittka, L. 1992. The colour hexagon: a chromaticity diagram based on photoreceptor excitations as a generalized representation of colour opponency. J Comp Physiol A 170, 533-543.

Thery, M., and J. Casas. 2002. Predator and prey views of spider camouflage. Nature 415, 133-133.

# See Also

[CTTKmodel](#page-8-1), [CTTKhexagon](#page-5-1)

<span id="page-8-1"></span>CTTKmodel *Chittka (1992) colour vision model*

# Description

Chittka (1992) colour hexagon extended to animals with any number of photoreceptors types.

#### Usage

```
CTTKmodel(photo=ncol(C)-1, R, I, Rb, C,
         interpolate=TRUE, nm=seq(300,700,1))
```
#### <span id="page-9-0"></span>Arguments

![](_page_9_Picture_313.jpeg)

#### Details

The original model is available for trichromatic animals only. Thery and Casas (2002) derived a version for tetrachromatic animals which is implemented here. In colourvision, this model was extended to any number of photoreceptors types (Gawryszewski 2018; see also Pike 2012). The colour hexagon in Chittka (1992) has a vector of length = 1.0 The chromaticity coordinates in colourvision preserve the same vector length.

Photoreceptor outputs  $(E_i)$  are calculated by:

$$
E_i = \frac{q_i}{q_i + 1}
$$

where  $q_i$  is given by  $Qr$ .

Then, for trichromatic vision, coordinates in the colour space are found by (Chittka 1992):

$$
X_1 = \frac{\sqrt{3}}{2}(E_3 - E_1)
$$

$$
X_2 = E_2 - \frac{1}{2}(E_1 + E_3)
$$

$$
X_2 = E_2 - \frac{1}{2}(E_1 + E_3)
$$

For tetrachromatic vision (Thery and Casas 2002):

$$
X_1 = \frac{\sqrt{3}\sqrt{2}}{3}(E_3 - E_4)
$$

$$
X_2 = E_1 - \frac{1}{3}(E_2 + E_3 + E_4)
$$

#### <span id="page-10-0"></span>CTTKmodel 11

$$
X_3 = \frac{2\sqrt{2}}{3} \left(\frac{1}{2}(E_3 + E_4) - E_2\right)
$$

For a pentachromatic animal following the same vector length:

$$
X_1 = \frac{5}{2\sqrt{2}\sqrt{5}} (E_2 - E_1)
$$
  
\n
$$
X_2 = \frac{5\sqrt{2}}{2\sqrt{3}\sqrt{5}} (E_3 - \frac{E_1 + E_2}{2})
$$
  
\n
$$
X_3 = \frac{5\sqrt{3}}{4\sqrt{5}} (E_4 - \frac{E_1 + E_2 + E_3}{3})
$$
  
\n
$$
X_4 = E_5 - \frac{E_1 + E_2 + E_3 + E_4}{4}
$$

# Value

![](_page_10_Picture_320.jpeg)

# Author(s)

Felipe M. Gawryszewski <f.gawry@gmail.com>

#### References

Chittka, L. 1992. The colour hexagon: a chromaticity diagram based on photoreceptor excitations as a generalized representation of colour opponency. J Comp Physiol A 170:533-543.

Gawryszewski, F.M. 2018. Colour vision models: Some simulations, a general n-dimensional model, and the colourvision R package. Ecology and Evolution, 10.1002/ece3.4288.

Pike, T.W. 2012. Generalised chromaticity diagrams for animals with n-chromatic colour vision. Journal of Insect Behavior 255: 277-286.

Thery, M., and J. Casas. 2002. Predator and prey views of spider camouflage. Nature 415:133-133.

# See Also

[CTTKhexagon](#page-5-1), [CTTKhexagon3D](#page-7-1), [photor](#page-25-1), [RNLmodel](#page-34-1), [EMmodel](#page-14-1), [deltaS](#page-12-1)

#### Examples

```
##Photoreceptor sensitivity curves
##with lambda max at 350nm, 450nm and 550nm:
C<-photor(lambda.max=c(350,450,550))
## Grey background
## with 10 percent reflectance from 300 to 700nm:
Rb <- data.frame(300:700, rep(10, length(300:700)))
## Read CIE D65 standard illuminant
data("D65")
## Reflectance data
## with a sigmoid spectrum and midpoint at 500nm
R<-logistic(x=seq(300,700,1), x0=500, L=50, k=0.04)
## Run model
model<-CTTKmodel(photo=3, R=R, I=D65,
    Rb=Rb, C=C)
#plot
plot(model)
```
D65 *CIE Standard Illuminant D65 in quantum flux (umol/m2/s)*

# Description

CIE Standard Illuminant D65. Datum has already been converted to quantum flux (umol/m2/s) and therefore can be used in colour vision models directly.

# Usage

data("D65")

# Format

A data frame with 107 observations on the following 2 variables.

l.nm a numeric vector Standard.Illuminant.D65 a numeric vector

#### Source

<http://www.cie.co.at/>

# Examples

data("D65") plot(D65, type="l")

<span id="page-11-0"></span>

<span id="page-12-1"></span><span id="page-12-0"></span>

#### Description

Calculates a matrix with all possible pairwise comparison between stimulus reflectance spectra based on a given colour vision model output.

#### Usage

deltaS(model)

#### Arguments

model 0utput of a colour vision model.

# Value

A matrix with pairwise chromaticity distances.

#### Author(s)

Felipe M. Gawryszewski <f.gawry@gmail.com>

#### See Also

[CTTKmodel](#page-8-1), [RNLmodel](#page-34-1), [EMmodel](#page-14-1),[GENmodel](#page-20-1)

#### Examples

```
##Photoreceptor sensitivity curves
##with lambda max at 350nm, 450nm and 550nm:
C<-photor(lambda.max=c(350,450,550))
```

```
## Grey background
## with 10 percent reflectance from 300 to 700nm:
Rb <- data.frame(300:700, rep(10, length(300:700)))
```

```
## Read CIE D65 standard illuminant
data("D65")
```

```
## Reflectance data
## with a sigmoid spectrum and midpoint at 500nm
R1<-logistic(x=seq(300,700,1), x0=450, L=50, k=0.04)
R2<-logistic(x=seq(300,700,1), x0=500, L=50, k=0.04)
R3<-logistic(x=seq(300,700,1), x0=550, L=50, k=0.04)
R<-cbind(R1,R2[,2],R3[,2])
```
## Run model

```
model<-CTTKmodel(photo=3, R=R, I=D65,
   Rb=Rb, C=C)
#Chromaticity distances between R1, R2 and R3
deltaS(model)
```
#### <span id="page-13-1"></span>EMline *Endler and Mielke (2005) 1-D colour space*

# Description

Plots a colour space for dichromatic Endler and Mielke (2005) colour vision model.

# Usage

```
EMline(x,y=rep(0, length(x)), type="length",
         vnames=c("E1","E2"),
         ylim="auto", xlim="auto",
         ann=FalseSE, axes = FALSE, ...)
```
#### Arguments

![](_page_13_Picture_160.jpeg)

# Details

The original model is available for tetrachromatic animals only. Colour space is built either with a vector length = 0.75 or a edge length = sqrt(3/2), to match the tetrahedron proposed by Endler and Mielke (2005).

#### Author(s)

Felipe M. Gawryszewski <f.gawry@gmail.com>

#### References

Endler, J. A., and P. Mielke. 2005. Comparing entire colour patterns as birds see them. Biol J Linn Soc 86:405-431.

<span id="page-13-0"></span>

#### <span id="page-14-0"></span>EMmodel and the state of the state of the state of the state of the state of the state of the state of the state of the state of the state of the state of the state of the state of the state of the state of the state of th

# See Also

[EMtriangle](#page-18-1), [EMtetrahedron](#page-16-1), [EMmodel](#page-14-1)

# Examples

EMline(x=0.1, pch=16, col="red")

<span id="page-14-1"></span>EMmodel *Endler and Mielke (2005) colour vision model*

# Description

Endler and Mielke (2005) colour vision model extended to animals with any number of photoreceptor types.

# Usage

```
EMmodel(photo = ncol(C)-1, type="length", R, I, Rb, C,
        interpolate=TRUE, nm=seq(300,700,1))
```
![](_page_14_Picture_188.jpeg)

#### <span id="page-15-0"></span>Details

The original model is available for tetrachromatic animals only. In colourvision, the model was extended to any number of photoreceptors types (see also Pike 2012 formula).

First, relative quantum catches are log-transformed:

$$
f_i = \ln q_i
$$

where  $q_i$  is the relative quantum catch of photoreceptor type i, given by  $Qr$ . The model uses only relative output values, so that photoreceptor outputs are given by:

$$
E_i = \frac{f_i}{\sum_{i=1}^n f_i}
$$

For tetrachromatic vision (Endler and Mielke 2005):

$$
X1 = \sqrt{\frac{3}{2}} \left( \frac{1 - 2E_2 - E_3 - E_1}{2} \right)
$$

$$
X2 = \frac{-1 + 3E_3 + E_1}{2\sqrt{2}}
$$

$$
X3 = E_1 - \frac{1}{4}
$$

Tetrachromatic chromaticity diagram (tetrahedron) in Endler and Mielke (2005) has a vector of length  $= 0.75$  and and edge length  $=$  sqrt( $3/2$ ). The chromaticity coordinates for other colour spaces may preserve either the same vector length or edge length.

For instance, for dichromatic vision coordinate (X1) in the colour space preserving the same vector length is found by:

$$
X1 = \frac{3}{4}(E_2 - E_1)
$$

Whereas for trichromatic vision coordinates (X1 and X2) are found by:

$$
X1 = \frac{3\sqrt{3}}{8}(E_2 - E_1)
$$

$$
X2 = \frac{3}{4}(E_3 - \frac{E_2 + E_1}{2})
$$

Value

![](_page_15_Picture_318.jpeg)

#### Author(s)

Felipe M. Gawryszewski <f.gawry@gmail.com>

# <span id="page-16-0"></span>EMtetrahedron 17

#### References

Endler, J. A., and P. Mielke. 2005. Comparing entire colour patterns as birds see them. Biol J Linn Soc 86:405-431.

Pike, T.W. 2012. Generalised chromaticity diagrams for animals with n-chromatic colour vision. Journal of Insect Behavior 255: 277-286.

#### See Also

[EMline](#page-13-1), [EMtriangle](#page-18-1), [EMtetrahedron](#page-16-1), [photor](#page-25-1), [CTTKmodel](#page-8-1), [RNLmodel](#page-34-1), [GENmodel](#page-20-1)

#### Examples

```
##Photoreceptor sensitivity curves
##with lambda max at 350nm, 450nm and 550nm:
C<-photor(lambda.max=c(350,450,550))
```
##Gray background ##with 7 percent reflectance from 300 to 700nm: Rb <- data.frame(300:700, rep(7, length(300:700)))

## Read CIE D65 standard illuminant data("D65")

```
##Reflectance data
## with a sigmoid spectrum and midpoint at 500nm and 550 nm
R1<-logistic(x=seq(300,700,1), x0=500, L=50, k=0.04)
R2<-logistic(x=seq(300,700,1), x0=550, L=50, k=0.04)
R<-cbind(R1, R2[,2])
R[,2]<-R[,2]+10
R[,3]<-R[,3]+10
```
## Run model model<-EMmodel(photo=3, type="edge",  $R=R$ , I=D65, Rb=Rb, C=C)

plot(model)

<span id="page-16-1"></span>EMtetrahedron *Endler and Mielke (2005) tetrahedron colour space*

# Description

Plots Endler and Mielke (2005) tetrahedron colour space for tetrachromatic animals.

# <span id="page-17-0"></span>Usage

```
Entetrahedron(x, y, z, s,col = "red", f,col = "black",vnames = c("u", "s", "m", "l"), type = "p",
              radius = 0.01, add = F, xlab = "",
              ylab = "", zlab = "", box = F, axes = F,
              ylim = c(-0.75, 0.75), xlim = c(-0.75, 0.75),
              zlim = c(-0.75, 0.75), aspect = T, vectors=FALSE, ...)
```
# Arguments

![](_page_17_Picture_183.jpeg)

# Author(s)

Felipe M. Gawryszewski <f.gawry@gmail.com>

# References

Endler, J. A., and P. Mielke. 2005. Comparing entire colour patterns as birds see them. Biol J Linn Soc 86:405-431.

# See Also

[EMtriangle](#page-18-1), [EMmodel](#page-14-1)

<span id="page-18-1"></span><span id="page-18-0"></span>

# Description

Plots a triangle colour space for trichromatic Endler and Mielke (2005) colour vision model.

#### Usage

```
EMtriangle(x, y, type=c("length", "edge"), vnames=c("u","s","m"),
          ylim=c(-0.9,0.9), xlim=c(-0.9,0.9),
          pch=16, bty="n",yaxt="n",xaxt="n",
          col="black", asp=1, ann=FALSE, vectors=FALSE, ...)
```
#### Arguments

![](_page_18_Picture_192.jpeg)

# Details

The original model is available for tetrachromatic animals only. Trichromatic version is implemented in colourvision based on Pike (2012) formula. The triangle is built either with a vector length =  $0.75$  or a edge length =  $sqrt(3/2)$ , to match the tetrahedron proposed by Endler and Mielke (2005). Doris Gomez derived a trichromatic version which is available in software AVI-COL (Gomez, 2006) and was previously implemented here (colouvision v0.1).

#### <span id="page-19-0"></span>Author(s)

Felipe M. Gawryszewski <f.gawry@gmail.com>

#### References

Endler, J. A., and P. Mielke. 2005. Comparing entire colour patterns as birds see them. Biol J Linn Soc 86:405-431.

Pike, T.W. 2012. Generalised chromaticity diagrams for animals with n-chromatic colour vision. Journal of Insect Behavior 255: 277-286.

Gomez, D. 2006. AVICOL, a program to analyse spectrometric data. Last update october 2011. Free executable available at:

<http://sites.google.com/site/avicolprogram/> or from the author at <dodogomez@yahoo.fr>

#### See Also

[EMtetrahedron](#page-16-1), [EMmodel](#page-14-1)

#### Examples

EMtriangle(x=0,y=0, type="length", pch=16, col="red")

energytoflux *Irradiance from energy to quantum units.*

#### Description

Convert Irradiance datum from energy units (uW/cm2/nm) to quantum flux units (umol/m2/s)

#### Usage

```
energytoflux(datum)
```
#### Arguments

datum A data frame with first column corresponding to wavelength values and second column with irradiance values. Irradiance values must be in energy units (uW/cm2/nm).

#### Value

A data frame with first column corresponding to wavelength values and second column with irradiance values in umol/m2/s.

# Author(s)

Felipe M. Gawryszewski <f.gawry@gmail.com>

<span id="page-20-1"></span><span id="page-20-0"></span>

# Description

A flexible function to build colour vision models based on any number of photoreceptor types (Gawryszewski 2018).

# Usage

```
GENmodel(photo=ncol(C)-1, type="length", length=NA, edge=NA,
         R, I, Rb=NA, C, vonKries = TRUE, func, unity=FALSE,
         recep.noise=FALSE, noise.given=TRUE, e=NA, v=NA, n=NA,
         interpolate=TRUE, nm=seq(300,700,1))
```
![](_page_20_Picture_194.jpeg)

<span id="page-21-0"></span>![](_page_21_Picture_211.jpeg)

# Value

![](_page_21_Picture_212.jpeg)

#### Author(s)

Felipe M. Gawryszewski <f.gawry@gmail.com>

#### References

Gawryszewski, F.M. 2018. Colour vision models: Some simulations, a general n-dimensional model, and the colourvision R package. Ecology and Evolution, 10.1002/ece3.4288.

Pike, T.W. 2012. Generalised chromaticity diagrams for animals with n-chromatic colour vision. Journal of Insect Behavior 255: 277-286.

Renoult, J. P., A. Kelber, and H. M. Schaefer. 2015. Colour spaces in ecology and evolutionary biology. Biol Rev Camb Philos Soc, doi: 10.1111/brv.12230.

#### See Also

[Q](#page-29-1), [Qr](#page-30-1), [CTTKmodel](#page-8-1), [EMmodel](#page-14-1), [RNLmodel](#page-34-1), [colour\\_space](#page-4-1)

#### <span id="page-22-0"></span>GENplot 23

#### Examples

```
#A trichromatic colour vision model based on Endler and Mielke (2005)
##Photoreceptor sensitivity curves
##with lambda max at 350nm, 450nm and 550nm:
C<-photor(lambda.max=c(350,450,550))
##Gray background
##with 7 percent reflectance from 300 to 700nm:
Rb <- data.frame(300:700, rep(7, length(300:700)))
## Read CIE D65 standard illuminant
data("D65")
##Reflectance data
## with a sigmoid spectrum and midpoint at 500nm and 550 nm
R1<-logistic(x=seq(300,700,1), x0=500, L=50, k=0.04)
R2<-logistic(x=seq(300,700,1), x0=550, L=50, k=0.04)
R<-cbind(R1, R2[,2])
R[,2]<-R[,2]+10
R[,3]<-R[,3]+10
## Run model
model<-GENmodel(length=0.75, R=R, I=D65, Rb=Rb, C=C,
                func=log, unity=TRUE)
plot(model)
```
<span id="page-22-1"></span>

GENplot *Generic model colour space 2D and 1D plot*

#### Description

Plots models based on the GENmodel( ) function for trichromatic and dichromatic animals.

#### Usage

```
GENplot(model, photo, col.names=c("X1","X2"),
       vectors=TRUE, vnames=TRUE, vsize="auto",
       ylab="y", xlab="x", xlim="auto", ylim="auto", asp=1, ...)
```
![](_page_22_Picture_128.jpeg)

<span id="page-23-0"></span>![](_page_23_Picture_194.jpeg)

#### Author(s)

Felipe M. Gawryszewski <f.gawry@gmail.com>

# See Also

[CTTKhexagon](#page-5-1), [CTTKhexagon3D](#page-7-1), [EMtriangle](#page-18-1), [EMtetrahedron](#page-16-1), [RNLplot](#page-37-1), [RNLplot3d](#page-39-1), [GENplot3d](#page-23-1), [plot.colourvision](#page-26-1), [plot3d.colourvision](#page-28-1)

<span id="page-23-1"></span>![](_page_23_Picture_195.jpeg)

Generic model colour space 3D plot

# Description

Plots models based on the GENmodel( ) function for tetrachromatic animals.

# Usage

```
GENplot3d(model, col.names=c("X1","X2","X3"),
          vectors=TRUE, vnames=TRUE, vsize="auto",
          xlab="x", ylab="y", zlab="z",
          xlim="auto", ylim="auto", zlim="auto", asp=1, ...)
```
![](_page_23_Picture_196.jpeg)

#### <span id="page-24-0"></span>logistic 25

![](_page_24_Picture_162.jpeg)

# Author(s)

Felipe M. Gawryszewski <f.gawry@gmail.com>

#### See Also

[CTTKhexagon](#page-5-1), [CTTKhexagon3D](#page-7-1), [EMtriangle](#page-18-1), [EMtetrahedron](#page-16-1), [RNLplot](#page-37-1), [RNLplot3d](#page-39-1), [GENplot](#page-22-1), [plot.colourvision](#page-26-1), [plot3d.colourvision](#page-28-1)

```
logistic Logistic curve
```
# Description

Generates a logistic curve.

# Usage

 $logistic(x = seq(300, 700, 1), x0, L, k)$ 

# Arguments

![](_page_24_Picture_163.jpeg)

# Author(s)

Felipe M. Gawryszewski <f.gawry@gmail.com>

# References

[https://en.wikipedia.org/wiki/Logistic\\_function](https://en.wikipedia.org/wiki/Logistic_function)

# Examples

```
l<-logistic(x=seq(300,700,1), x0=650, L=50, k=0.04)
plot(l, type="l")
```
<span id="page-25-0"></span>

#### Description

Receptor noise either provided by the user or based on noise-to-signal ratio of a single photoreceptor and the relative abundance of photoreceptor types in the retina. This function is used internally in Receptor Noise Limited models.

# Usage

noise\_e(noise, e, v, n)

#### Arguments

![](_page_25_Picture_130.jpeg)

# Author(s)

Felipe M. Gawryszewski <f.gawry@gmail.com>

# References

Vorobyev, M., and D. Osorio. 1998. Receptor noise as a determinant of colour thresholds. Proceedings of the Royal Society B 265:351-358.

#### See Also

[RNLmodel](#page-34-1), [RNLthres](#page-40-1), [GENmodel](#page-20-1), [colour\\_space](#page-4-1)

<span id="page-25-1"></span>

photor *Photoreceptor sensitivity spectra.*

#### Description

Generates photoreceptor sensitivity spectra based on lambda-max values.

#### Usage

```
photor(lambda.max, lambda = seq(300, 700, 1), beta.band = FALSE)
```
### <span id="page-26-0"></span>plot.colourvision 27

#### **Arguments**

![](_page_26_Picture_136.jpeg)

# Value

A data frame with first column corresponding to wavelength values and following columns with photoreceptor sensitivity values

#### Author(s)

Felipe M. Gawryszewski <f.gawry@gmail.com>

# References

Govardovskii, V. I., N. Fyhrquist, T. Reuter, D. G. Kuzmin, and K. Donner. 2000. In search of the visual pigment template. Vis. Neurosci. 17:509-528.

#### See Also

[CTTKmodel](#page-8-1), [EMmodel](#page-14-1), [RNLmodel](#page-34-1), [RNLthres](#page-40-1)

# Examples

```
## Generates photoreceptor sensitivity
## values with lambda max at 350nm, 450nm and 550nm:
C<-photor(lambda.max=c(350,450,550))
```

```
plot(C[,2]~C[,1], type="l", col="violet")
lines(C[,3]~C[,1], type="l", col="blue")
lines(C[,4]~C[,1], type="l", col="green")
```
<span id="page-26-1"></span>plot.colourvision *Plot colour vision models into chromaticity diagrams*

#### Description

Plotting method for objects of class colourvision. Plotting method for animals with two or three photoreceptor types.

#### Usage

```
## S3 method for class 'colourvision'
plot(x, \ldots)
```
#### <span id="page-27-0"></span>**Arguments**

![](_page_27_Picture_186.jpeg)

#### Author(s)

Felipe M. Gawryszewski <f.gawry@gmail.com>

#### References

Chittka, L. 1992. The colour hexagon: a chromaticity diagram based on photoreceptor excitations as a generalized representation of colour opponency. J Comp Physiol A 170:533-543.

Endler, J. A., and P. Mielke. 2005. Comparing entire colour patterns as birds see them. Biol J Linn Soc 86:405-431.

# See Also

[plot3d.colourvision](#page-28-1), [EMtriangle](#page-18-1), [CTTKhexagon](#page-5-1), [EMmodel](#page-14-1), [CTTKmodel](#page-8-1), [RNLmodel](#page-34-1), [RNLthres](#page-40-1)

# Examples

```
#trichromatic
##Photoreceptor sensitivity curves
C<-photor(lambda.max=c(350,450,550))
##Gray background
Rb <- data.frame(300:700, rep(7, length(300:700)))
## Read CIE D65 standard illuminant
data("D65")
##Reflectance data
R1<-logistic(x=seq(300,700,1), x0=500, L=50, k=0.04)
R1[,2]<-R1[,2]+10
##Run models
model<-EMmodel(photo=3,
      R=R1, I=D65, Rb=Rb, C=C)
plot(model)
model<-CTTKmodel(photo=3,
       R=R1, I=D65, Rb=Rb, C=C)
plot(model)
model<-RNLmodel(model="log", photo=3,
       R1=R1, I=D65, Rb=Rb, C=C, noise=TRUE, e=c(0.13, 0.06, 0.12))
```
# <span id="page-28-0"></span>plot3d.colourvision 29

```
plot(model)
#colour threshold
model<-RNLthres(photo=3, I=D65, Rb=Rb, C=C,
         noise=TRUE, e=c(0.13, 0.06, 0.12))
plot(model)
#dichromatic
##Photoreceptor sensitivity curves
C<-photor(lambda.max=c(400,550))
##Run models
model<-EMmodel(photo=2,
       R=R1, I=D65, Rb=Rb, C=C)
plot(model)
model<-EMmodel(photo=2, type="edge",
       R=R1, I=D65, Rb=Rb, C=C)
plot(model)
model<-CTTKmodel(photo=2,
       R=R1, I=D65, Rb=Rb, C=C)
plot(model)
model<-RNLmodel(model="log", photo=2,
       R1=R1, I=D65, Rb=Rb, C=C, noise=TRUE, e=c(0.13, 0.06))
plot(model)
#colour threshold
model<-RNLthres(photo=2, I=D65, Rb=Rb, C=C,
         noise=TRUE, e=c(0.13, 0.06))
plot(model)
```
<span id="page-28-1"></span>plot3d.colourvision *Plot colour vision models into 3D chromaticity diagrams.*

# Description

'plot3d' method for objects of class colourvision. Plotting method for animals with four photoreceptor types.

# Usage

```
## S3 method for class 'colourvision'
plot3d(x, \ldots)
```
#### Arguments

x Object of class "colourvision".

<span id="page-29-0"></span>... Additional arguments passed to the plot3d function. See [CTTKhexagon3D](#page-7-1) for Chittka (1992) model ([CTTKmodel](#page-8-1)) plotting arguments; [EMtetrahedron](#page-16-1) for Endler and Mielke (2005) model ([EMmodel](#page-14-1)) plotting arguments; [RNLplot3d](#page-39-1) for RNL plotting arguments; and [GENplot3d](#page-23-1) for generic model ([GENmodel](#page-20-1)) plotting arguments.

#### Author(s)

Felipe M. Gawryszewski <f.gawry@gmail.com>

# References

Chittka, L. 1992. The colour hexagon: a chromaticity diagram based on photoreceptor excitations as a generalized representation of colour opponency. J Comp Physiol A 170:533-543.

Endler, J. A., and P. Mielke. 2005. Comparing entire colour patterns as birds see them. Biol J Linn Soc 86:405-431.

Thery, M., and J. Casas. 2002. Predator and prey views of spider camouflage. Nature 415:133-133.

#### See Also

[plot.colourvision](#page-26-1), [EMtetrahedron](#page-16-1), [CTTKhexagon3D](#page-7-1), [EMmodel](#page-14-1), [CTTKmodel](#page-8-1), [RNLmodel](#page-34-1)

<span id="page-29-1"></span>

Q *Total photon capture*

#### Description

Total photoreceptor photon capture for a given irradiance, reflectance and photoreceptor sensitivity curve. This function is used internally in colour vision models.

# Usage

Q(R,I,C,interpolate,nm)

![](_page_29_Picture_182.jpeg)

# <span id="page-30-0"></span>Value

Gives the total photoreceptor photon capture.

### Author(s)

Felipe M. Gawryszewski <f.gawry@gmail.com>

# References

Backhaus, W., and R. Menzel. 1987. Color distance derived from a receptor model of color vision in the honeybee. Biological Cybernetics 55:321-331.

Chittka, L. 1992. The colour hexagon: a chromaticity diagram based on photoreceptor excitations as a generalized representation of colour opponency. J Comp Physiol A 170:533-543.

Endler, J. A., and P. Mielke. 2005. Comparing entire colour patterns as birds see them. Biol J Linn Soc 86:405-431.

Vorobyev, M., and D. Osorio. 1998. Receptor noise as a determinant of colour thresholds. Proceedings of the Royal Society B 265:351-358.

#### See Also

[Qr](#page-30-1), [CTTKmodel](#page-8-1), [EMmodel](#page-14-1), [RNLmodel](#page-34-1), [RNLthres](#page-40-1),[GENmodel](#page-20-1)

<span id="page-30-1"></span>

Qr *Photoreceptor relative quantum catch*

#### Description

von Kries transformation. Photoreceptors are assumed to be adapted to the background. This function is used internally in colour vision models.

#### Usage

Qr(R, I, Rb, C, interpolate, nm)

![](_page_30_Picture_140.jpeg)

<span id="page-31-0"></span>![](_page_31_Picture_161.jpeg)

#### Details

For the von Kries transformation, first the quantum catches of the observed reflectance and the environmental background are calculated (see [Q](#page-29-1)). Then:

$$
qi = \frac{Q_i}{Q_{bi}}
$$

where  $Q_i$  is the quantum catch arising from the observed object and  $Q_{bi}$  is the quantum catch from the background, for each one of the photoreceptor types (i).

#### Value

Photoreceptor relative quantum catch.

#### Author(s)

Felipe M. Gawryszewski <f.gawry@gmail.com>

See [approx](#page-0-0).

# References

Backhaus, W. 1991. Color opponent coding in the visual system of the honeybee. Vision Res 31:1381-1397.

Chittka, L. 1992. The colour hexagon: a chromaticity diagram based on photoreceptor excitations as a generalized representation of colour opponency. J Comp Physiol A 170:533-543.

Endler, J. A., and P. Mielke. 2005. Comparing entire colour patterns as birds see them. Biol J Linn Soc 86:405-431.

Vorobyev, M., and D. Osorio. 1998. Receptor noise as a determinant of colour thresholds. Proceedings of the Royal Society B 265:351-358.

#### See Also

[CTTKmodel](#page-8-1), [EMmodel](#page-14-1), [RNLmodel](#page-34-1), [RNLthres](#page-40-1), [GENmodel](#page-20-1)

<span id="page-32-0"></span>radarplot *Radar plot*

# Description

Plots quantum catches or E-values (photoreceptor outputs) into a radar plot.

# Usage

```
radarplot(model, item=c("Qr", "E"), item.labels=FALSE, item.lwd=1,
          border=NULL, radar.lwd=1, radar.col="grey",
          length="auto", xlim="auto", ylim="auto",
          xlab=", ylab=", asp=1, add = FALSE, ...)
```
# Arguments

![](_page_32_Picture_182.jpeg)

#### Author(s)

Felipe M. Gawryszewski <f.gawry@gmail.com>

# Examples

```
##Photoreceptor sensitivity curves
##with lambda max at 350nm, 450nm and 550nm:
C<-photor(lambda.max=c(350,450,550))
```
## Grey background

```
## with 10 percent reflectance from 300 to 700nm:
Rb <- data.frame(300:700, rep(10, length(300:700)))
## Read CIE D65 standard illuminant
data("D65")
## Reflectance data
## with a sigmoid spectrum and midpoint at 500nm
R1<-logistic(x=seq(300,700,1), x0=450, L=50, k=0.04)
R2<-logistic(x=seq(300,700,1), x0=500, L=50, k=0.04)
R3<-logistic(x=seq(300,700,1), x0=550, L=50, k=0.04)
R<-cbind(R1,R2[,2],R3[,2])
## Run model
model<-CTTKmodel(photo=3, R=R, I=D65,
   Rb=Rb, C=C)
#Radarplot
radarplot(model, border=c("violet", "red", "blue"), item="E", item.labels=TRUE)
```
Rb *Brazilian savannah background reflectance spectrum.*

# Description

Brazilian savannah background reflectance spectrum calculated by the average reflectance of leaf, leaf litter, tree bark and twigs.

# Usage

data("Rb")

# Format

A data frame with 401 observations on the following 2 variables.

X300.700 a numeric vector

cerrado a numeric vector

#### Source

Gawryszewski, F. M., and P. C. Motta. 2012. Colouration of the orb-web spider Gasteracantha cancriformis does not increase its foraging success. Ethol Ecol Evol 24:23-38.

<span id="page-34-1"></span><span id="page-34-0"></span>

# Description

Receptor noise limited colour vision models (Vorobyev & Osorio 1998; Vorobyev et al. 1998) extended to any number of photoreceptor types.

# Usage

```
RNLmodel(model = c("linear", "log"), photo=ncol(C)-1,
        R1, R2=Rb, Rb, I, C,
        noise = FALSE, v=NA, n=NA, e=NA,
         interpolate = TRUE, nm = seq(300, 700, 1),coord="colourvision")
```
![](_page_34_Picture_211.jpeg)

<span id="page-35-0"></span>![](_page_35_Picture_250.jpeg)

# Details

The receptor noise limited model was originally developed to calculate  $\Delta S$  between two reflectance curves directly, without finding colour locus coordinates (e.g. x,y; Vorobyev and Osorio 1998). This function uses later formulae to find colour loci in a chromaticity diagram (similarly to Hempel de Ibarra et al. 2001; Renoult et al. 2015).

In lack of a direct measurement, receptor noise  $(e_i)$  can be estimated by the relative abundance of photoreceptor types in the retina, and a measurement of a single photoreceptor noise-to-signal ratio:

$$
e_i = \frac{\nu}{\sqrt{\eta_i}}
$$

where  $\nu$  is the noise-to-signal ratio of a single photoreceptor, and  $\eta$  is the relative abundance of photoreceptor i in the retina. Alternatively, noise may be dependent of the intensity, but this possibility is not implement in colourvision yet. Noise dependent of intensity usually holds for low light conditions only (Vorobyev et al. 1998).

#### Value

![](_page_35_Picture_251.jpeg)

#### Author(s)

Felipe M. Gawryszewski <f.gawry@gmail.com>

#### <span id="page-36-0"></span>RNLmodel 37

#### References

Gawryszewski, F.M. 2018. Colour vision models: Some simulations, a general n-dimensional model, and the colourvision R package. Ecology and Evolution, 10.1002/ece3.4288.

Hempel de Ibarra, N., M. Giurfa, and M. Vorobyev. 2001. Detection of coloured patterns by honeybees through chromatic and achromatic cues. J Comp Physiol A 187:215-224.

Renoult, J. P., A. Kelber, and H. M. Schaefer. 2017. Colour spaces in ecology and evolutionary biology. Biol Rev Camb Philos Soc, doi: 10.1111/brv.12230

Vorobyev, M., and D. Osorio. 1998. Receptor noise as a determinant of colour thresholds. Proceedings of the Royal Society B 265:351-358.

Vorobyev, M., D. Osorio, A. T. D. Bennett, N. J. Marshall, and I. C. Cuthill. 1998. Tetrachromacy, oil droplets and bird plumage colours. J Comp Physiol A 183:621-633.

#### See Also

[photor](#page-25-1), [RNLthres](#page-40-1), [CTTKmodel](#page-8-1), [EMmodel](#page-14-1), [GENmodel](#page-20-1)

#### Examples

#### #1 ## Photoreceptor sensitivity spectra ##with lambda max at 350nm, 450nm and 550nm: C<-photor(lambda.max=c(350,450,550))

```
##Grey background
##with 7 percent reflectance from 300 to 700nm:
Rb <- data.frame(300:700, rep(7, length(300:700)))
```

```
## Read CIE D65 standard illuminant:
data("D65")
```

```
##Reflectance data of R1 and R2
R1.1<-logistic(x=seq(300,700,1), x0=500, L=50, k=0.04)
R1.2<-logistic(x=seq(300,700,1), x0=400, L=50, k=0.04)
w<-R1.1[,1]
R1.1<-R1.1[,2]+10
R1.2<-R1.2[,2]+10
R1<-data.frame(w=w, R1.1=R1.1, R1.2=R1.2)
```

```
R2<-logistic(x=seq(300,700,1), x0=550, L=50, k=0.04)
R2[,2]<-R2[,2]+10
```

```
## Run model
model<-RNLmodel(photo=3, model="log",
       R1=R1, R2=R2, Rb=Rb, I=D65, C=C,
       noise=TRUE, e = c(0.13, 0.06, 0.12))
```

```
#plot
plot(model)
```

```
#Pentachromatic animal
## Photoreceptor sensitivity spectra
##with lambda max at 350,400,450,500,and 550nm:
C<-photor(lambda.max=c(350,400,450,500,550))
##Grey background
##with 7 percent reflectance from 300 to 700nm:
Rb <- data.frame(300:700, rep(7, length(300:700)))
## Read CIE D65 standard illuminant:
data("D65")
##Reflectance data of R1
R1<-logistic(x=seq(300,700,1), x0=500, L=50, k=0.04)
R1[,2]<-R1[,2]+10
#RNL model
RNLmodel(photo=5, model="log",
       R1=R1, R2=Rb, Rb=Rb, I=D65, C=C,
       noise=TRUE, e = c(0.13, 0.06, 0.12, 0.07, 0.08))
```
<span id="page-37-1"></span>RNLplot *Receptor noise limited model 2D and 1D plot*

#### Description

Plots receptor noise limited model (RNL) for trichromatic and dichromatic animals.

### Usage

```
RNLplot(model, photo, item="R1",
       vectors=TRUE, vnames=TRUE, vsize="auto",
       xlab="x", ylab="y", xlim="auto", ylim="auto", asp=1, ...)
```
![](_page_37_Picture_151.jpeg)

<span id="page-37-0"></span>

#### <span id="page-38-0"></span>RNLplot 39

![](_page_38_Picture_163.jpeg)

# Author(s)

Felipe M. Gawryszewski <f.gawry@gmail.com>

# See Also

[CTTKhexagon](#page-5-1), [CTTKhexagon3D](#page-7-1), [EMtriangle](#page-18-1), [EMtetrahedron](#page-16-1), [RNLplot3d](#page-39-1), [plot.colourvision](#page-26-1), [plot3d.colourvision](#page-28-1)

# Examples

```
#dichromat
C<-photor(lambda.max=c(450,550))
Rb <- data.frame(300:700, rep(7, length(300:700)))
data("D65")
R1.1<-logistic(x=seq(300,700,1), x0=500, L=50, k=0.04)
R1.2<-logistic(x=seq(300,700,1), x0=400, L=50, k=0.04)
w<-R1.1[,1]
R1.1<-R1.1[,2]+10
R1.2<-R1.2[,2]+10
R1<-data.frame(w=w, R1.1=R1.1, R1.2=R1.2)
model<-RNLmodel(model="log",
       R1=R1, Rb=Rb, I=D65, C=C,
       noise=TRUE, e = c(0.13, 0.06))
plot(model)
#trichromat
C<-photor(lambda.max=c(350,450,550))
Rb <- data.frame(300:700, rep(7, length(300:700)))
data("D65")
R1.1<-logistic(x=seq(300,700,1), x0=500, L=50, k=0.04)
R1.2<-logistic(x=seq(300,700,1), x0=400, L=50, k=0.04)
w < -R1.1[, 1]
R1.1<-R1.1[,2]+10
R1.2<-R1.2[,2]+10
R1<-data.frame(w=w, R1.1=R1.1, R1.2=R1.2)
model<-RNLmodel(model="log",
       R1=R1, Rb=Rb, I=D65, C=C,
       noise=TRUE, e = c(0.13, 0.06, 0.12))
plot(model)
```
<span id="page-39-1"></span><span id="page-39-0"></span>

# Description

Plots receptor noise limited model (RNL) for tetrachromatic animals.

# Usage

```
RNLplot3d(model, item="R1",
          vectors=TRUE, vnames=TRUE, vsize="auto",
         xlab="x", ylab="y", zlab="z",
          xlim="auto", ylim="auto", zlim="auto", asp=1, ...)
```
# Arguments

![](_page_39_Picture_158.jpeg)

# Author(s)

Felipe M. Gawryszewski <f.gawry@gmail.com>

# See Also

[CTTKhexagon](#page-5-1), [CTTKhexagon3D](#page-7-1), [EMtriangle](#page-18-1), [EMtetrahedron](#page-16-1), [RNLplot](#page-37-1), [plot.colourvision](#page-26-1), [plot3d.colourvision](#page-28-1)

<span id="page-40-1"></span><span id="page-40-0"></span>RNLthres *Colour thresholds based on the Receptor Noise Limited Model (Vorobyev & Osorio 1998).*

# Description

Colour thresholds based on receptor noise for any number of photoreceptor types (Vorobyev & Osorio 1998).

#### Usage

```
RNLthres(photo=ncol(C)-1, Rb, I, C, noise=TRUE, v=NA, n=NA, e=NA,
         interpolate=TRUE, nm=seq(300,700,1))
```
# Arguments

![](_page_40_Picture_204.jpeg)

# Details

Colour thresholds based on receptor noise limited model as in Vorobyev and Osorio (1998). In lack of a direct measurement, receptor noise  $(e_i)$  can be estimated by the relative abundance of photoreceptor types in the retina, and a measurement of a single photoreceptor noise-to-signal ratio:

$$
e_i = \frac{\nu}{\sqrt{\eta_i}}
$$

where  $\nu$  is the noise-to-signal ratio of a single photoreceptor, and  $\eta$  is the relative abundance of photoreceptor i in the retina. Alternatively, noise may be dependent of the intensity, but this possibility is not implement in colourvision yet. Noise dependent of intensity usually holds for low light conditions only (Vorobyev et al. 1998).

# Value

A data.frame with the following columns:

![](_page_41_Picture_149.jpeg)

# Author(s)

Felipe M. Gawryszewski <f.gawry@gmail.com>

#### References

Vorobyev, M., and D. Osorio. 1998. Receptor noise as a determinant of colour thresholds. Proceedings of the Royal Society B 265:351-358.

#### See Also

[photor](#page-25-1), [RNLmodel](#page-34-1)

#### Examples

```
###Bee photoreceptors normalized to max=1.
data("bee")
C<-bee
C[,2]<-C[,2]/max(C[,2])
C[, 3] < - C[, 3] /max(C[, 3])
C[,4] <-C[,4]/max(C[,4])
##Grey background:
Rb <- data.frame(300:700, rep(0.1, length(300:700)))
## CIE D65 illuminant:
data("D65")
#Thresholds
thres<-RNLthres(photo=3, Rb=Rb, I=D65, C=C,
       noise=TRUE, e = c(0.13, 0.06, 0.12))
plot(thres)
```
<span id="page-41-0"></span>

<span id="page-42-0"></span>

# Description

Applies a [smooth.spline](#page-0-0) for data frame containing spectrometric data.

# Usage

```
spec.denoise(specfiles, spar = 0.7, ...)
```
# Arguments

![](_page_42_Picture_91.jpeg)

# Value

A data frame with first column representing wavelength values and following columns with reflectance data.

# Author(s)

Felipe M. Gawryszewski <f.gawry@gmail.com>

# <span id="page-43-0"></span>Index

∗ datasets bee, [4](#page-3-0) D65, [12](#page-11-0) Rb, [34](#page-33-0) ∗ package colourvision-package, [2](#page-1-0)

approx, *[10](#page-9-0)*, *[15](#page-14-0)*, *[22](#page-21-0)*, *[30](#page-29-0)*, *[32](#page-31-0)*, *[36](#page-35-0)*, *[41](#page-40-0)*

bee, [4](#page-3-0)

colour\_space, [5,](#page-4-0) *[22](#page-21-0)*, *[26](#page-25-0)* colourvision *(*colourvision-package*)*, [2](#page-1-0) colourvision-package, [2](#page-1-0) CTTKhexagon, [6,](#page-5-0) *[9](#page-8-0)*, *[11](#page-10-0)*, *[24,](#page-23-0) [25](#page-24-0)*, *[28](#page-27-0)*, *[39,](#page-38-0) [40](#page-39-0)* CTTKhexagon3D, *[7](#page-6-0)*, [8,](#page-7-0) *[11](#page-10-0)*, *[24,](#page-23-0) [25](#page-24-0)*, *[30](#page-29-0)*, *[39,](#page-38-0) [40](#page-39-0)* CTTKmodel, *[6,](#page-5-0) [7](#page-6-0)*, *[9](#page-8-0)*, [9,](#page-8-0) *[13](#page-12-0)*, *[17](#page-16-0)*, *[22](#page-21-0)*, *[27,](#page-26-0) [28](#page-27-0)*, *[30](#page-29-0)[–32](#page-31-0)*, *[37](#page-36-0)*

D65, [12](#page-11-0) deltaS, *[11](#page-10-0)*, [13](#page-12-0)

EMline, [14,](#page-13-0) *[17](#page-16-0)*, *[28](#page-27-0)* EMmodel, *[6](#page-5-0)*, *[11](#page-10-0)*, *[13](#page-12-0)*, *[15](#page-14-0)*, [15,](#page-14-0) *[18](#page-17-0)*, *[20–](#page-19-0)[22](#page-21-0)*, *[27,](#page-26-0) [28](#page-27-0)*, *[30](#page-29-0)[–32](#page-31-0)*, *[37](#page-36-0)* EMtetrahedron, *[15](#page-14-0)*, *[17](#page-16-0)*, [17,](#page-16-0) *[20](#page-19-0)*, *[24,](#page-23-0) [25](#page-24-0)*, *[30](#page-29-0)*, *[39,](#page-38-0) [40](#page-39-0)* EMtriangle, *[15](#page-14-0)*, *[17,](#page-16-0) [18](#page-17-0)*, [19,](#page-18-0) *[24,](#page-23-0) [25](#page-24-0)*, *[28](#page-27-0)*, *[39,](#page-38-0) [40](#page-39-0)* energytoflux, [20](#page-19-0) GENmodel, *[6](#page-5-0)*, *[13](#page-12-0)*, *[17](#page-16-0)*, [21,](#page-20-0) *[26](#page-25-0)*, *[28](#page-27-0)*, *[30–](#page-29-0)[32](#page-31-0)*, *[37](#page-36-0)* GENplot, [23,](#page-22-0) *[25](#page-24-0)*, *[28](#page-27-0)* GENplot3d, *[24](#page-23-0)*, [24,](#page-23-0) *[30](#page-29-0)*

logistic, [25](#page-24-0)

noise\_e, [26](#page-25-0)

par, *[7](#page-6-0)*, *[14](#page-13-0)*, *[19](#page-18-0)*, *[24](#page-23-0)*, *[33](#page-32-0)*, *[38,](#page-37-0) [39](#page-38-0)* photor, *[10,](#page-9-0) [11](#page-10-0)*, *[15](#page-14-0)*, *[17](#page-16-0)*, *[21](#page-20-0)*, [26,](#page-25-0) *[35](#page-34-0)*, *[37](#page-36-0)*, *[41,](#page-40-0) [42](#page-41-0)* plot, *[7](#page-6-0)*, *[14](#page-13-0)*, *[19](#page-18-0)*, *[24](#page-23-0)*, *[33](#page-32-0)*, *[39](#page-38-0)*

plot.colourvision, *[24,](#page-23-0) [25](#page-24-0)*, [27,](#page-26-0) *[30](#page-29-0)*, *[39,](#page-38-0) [40](#page-39-0)* plot.default, *[7](#page-6-0)*, *[14](#page-13-0)* plot3d.colourvision, *[24,](#page-23-0) [25](#page-24-0)*, *[28](#page-27-0)*, [29,](#page-28-0) *[39,](#page-38-0) [40](#page-39-0)* polygon, *[33](#page-32-0)*

Q, *[6](#page-5-0)*, *[22](#page-21-0)*, [30,](#page-29-0) *[32](#page-31-0)* Qr, *[6](#page-5-0)*, *[10,](#page-9-0) [11](#page-10-0)*, *[16](#page-15-0)*, *[22](#page-21-0)*, *[31](#page-30-0)*, [31,](#page-30-0) *[36](#page-35-0)*

radarplot, [33](#page-32-0) Rb, [34](#page-33-0) RNLmodel, *[6](#page-5-0)*, *[11](#page-10-0)*, *[13](#page-12-0)*, *[17](#page-16-0)*, *[22](#page-21-0)*, *[26](#page-25-0)[–28](#page-27-0)*, *[30](#page-29-0)[–32](#page-31-0)*, [35,](#page-34-0) *[38](#page-37-0)*, *[40](#page-39-0)*, *[42](#page-41-0)* RNLplot, *[24,](#page-23-0) [25](#page-24-0)*, *[28](#page-27-0)*, [38,](#page-37-0) *[40](#page-39-0)* RNLplot3d, *[24,](#page-23-0) [25](#page-24-0)*, *[30](#page-29-0)*, *[39](#page-38-0)*, [40](#page-39-0) RNLthres, *[26](#page-25-0)[–28](#page-27-0)*, *[31,](#page-30-0) [32](#page-31-0)*, *[37](#page-36-0)*, [41](#page-40-0)

smooth.spline, *[43](#page-42-0)* spec.denoise, [43](#page-42-0)